# **Análisis de riesgos potenciales**

*proyecto: [UPRG\_ENS\_AE] Análisis de Riesgos Sistema AE*

## **1. Datos del proyecto**

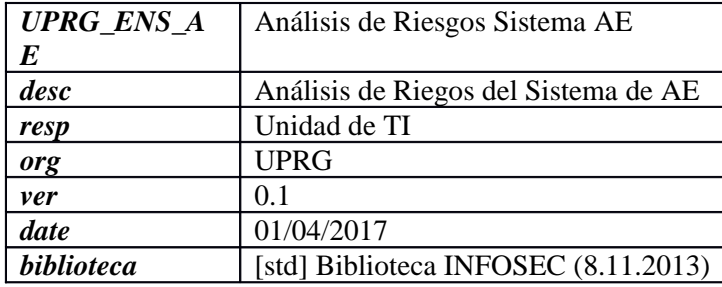

### **niveles de criticidad**

- $\circ$  {0} := despreciable
- $o\{1\} := \text{bajo}$
- $\circ$  {2} := medio
- $\circ$  {3} := alto
- $\circ$  {4} := muy alto
- $\circ$  {5} := crítico
- $\circ$  {6} := muy crítico
- $\circ$  {7} := extremadamente crítico
- $\circ$  {8} := desastre
- $\circ$  {9} := catástrofe

# **2. Dimensiones**

- o [D] disponibilidad
- o [I] integridad de los datos
- o [C] confidencialidad de los datos
- o [A] autenticidad de los usuarios y de la información
- o [T] trazabilidad del servicio y de los datos

## **3. Dominios de seguridad**

o [base] AE UPRG

## **4. Fases del proyecto**

o [potencial]

# **5. Riesgo acumulado**

## **5.1. Fase: [potencial]**

## **[I] Capa de Información [Negocio]**

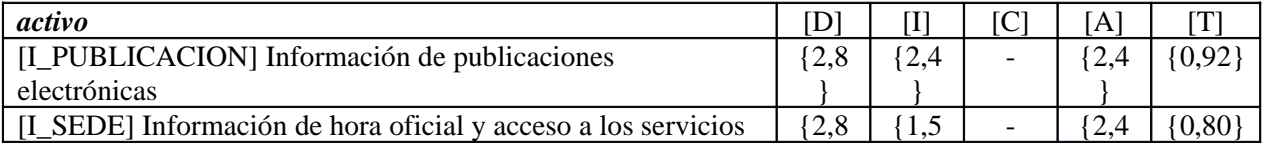

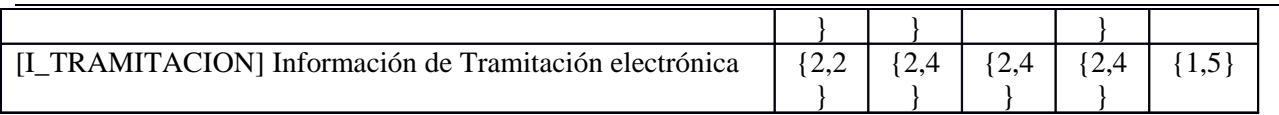

## **[S] Capa de Servicios [Negocio]**

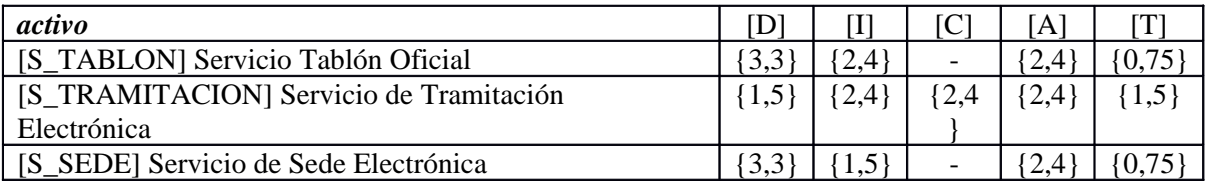

# **[A] Aplicaciones**

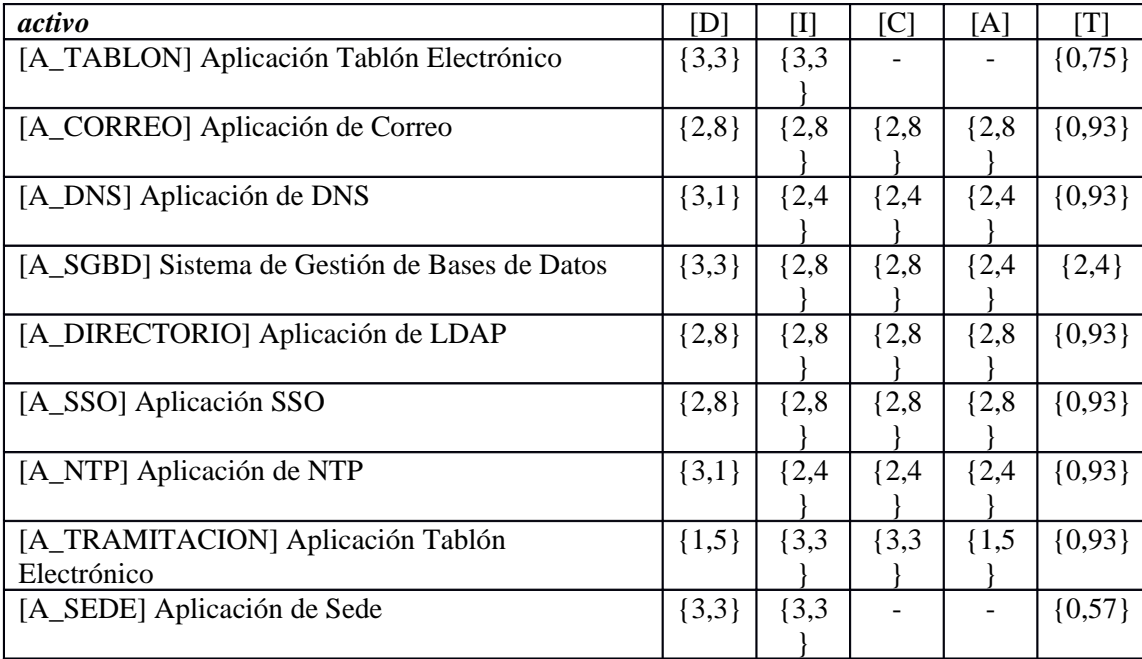

# **[IT] Servicios IT**

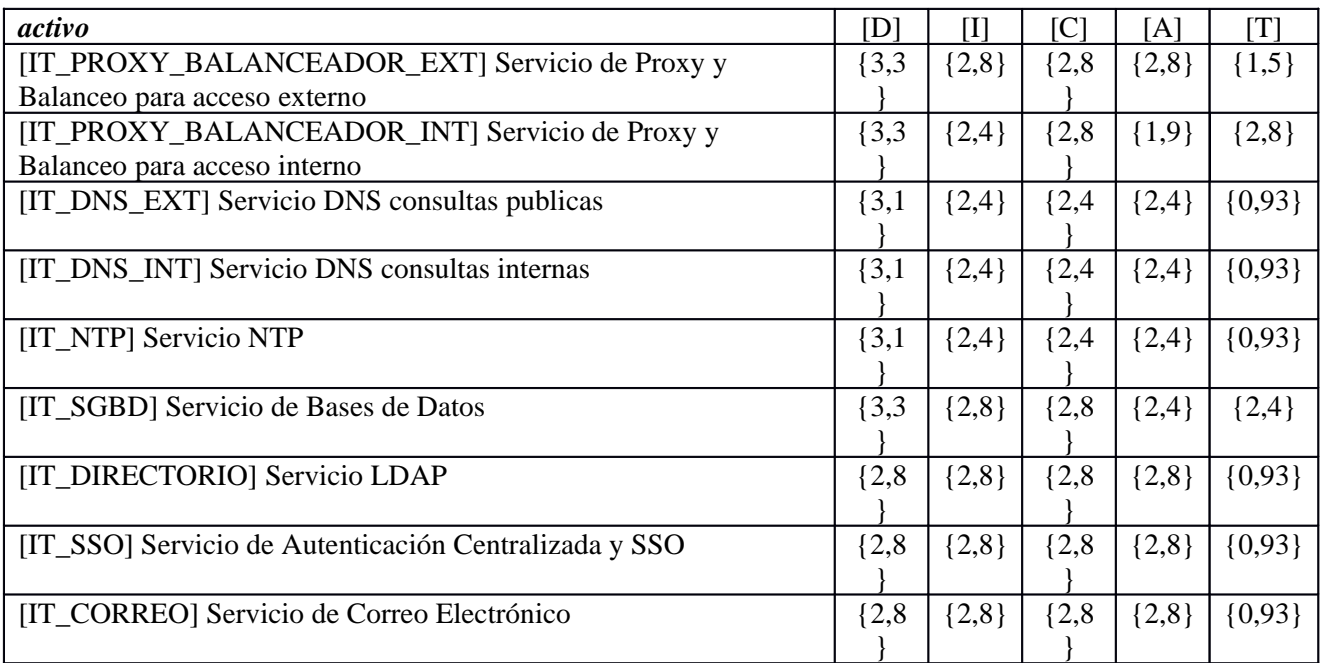

## **[H] Hosts**

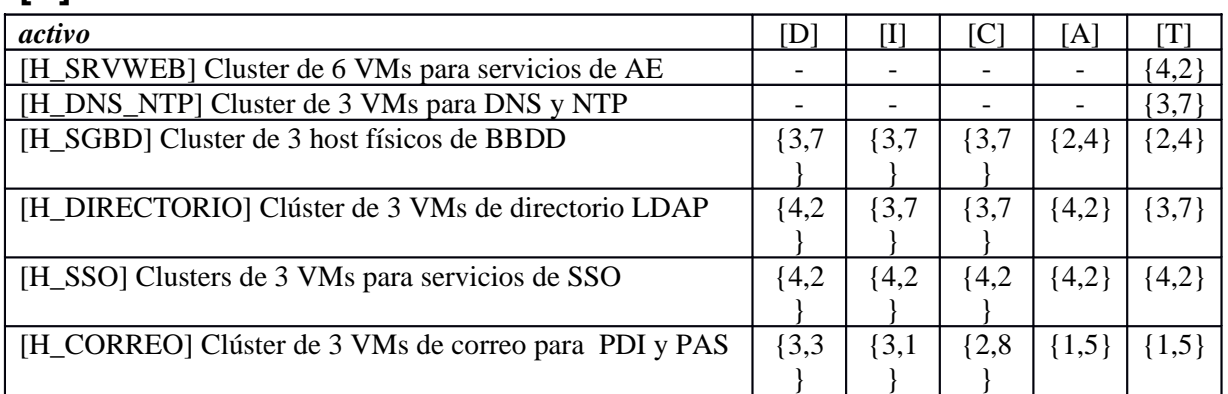

## **[HW] Hardware**

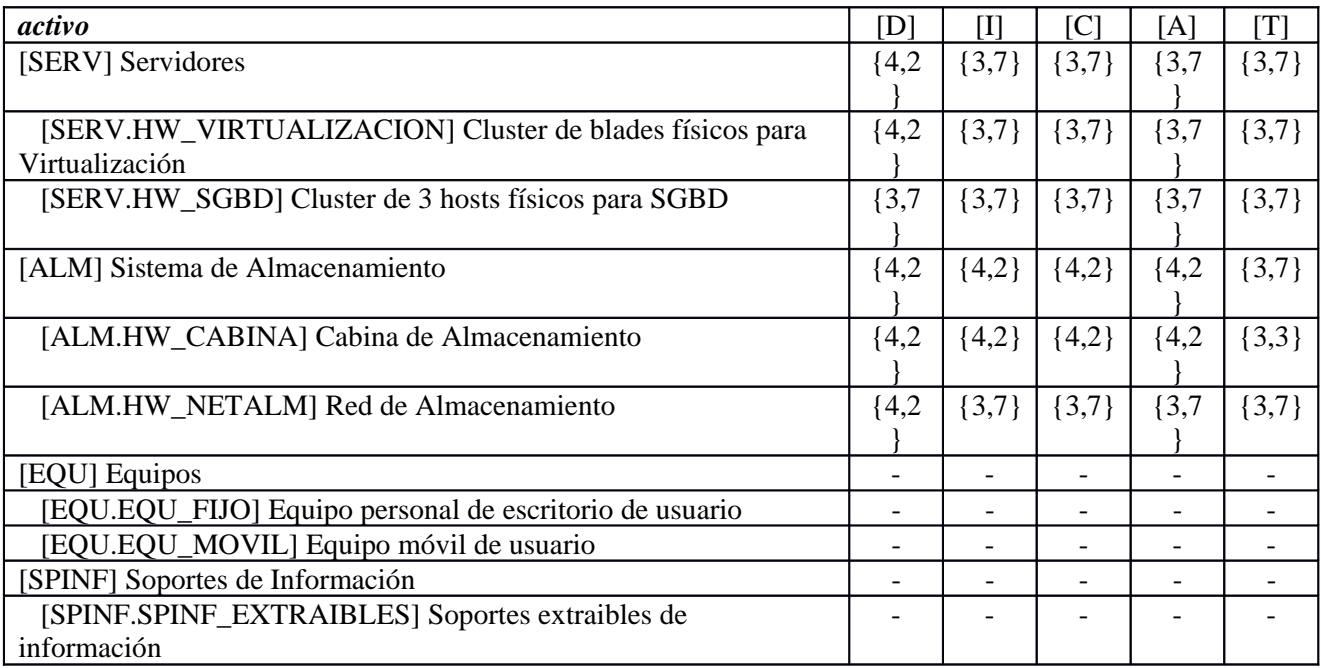

# **[NET] Redes y Comunicaciones**

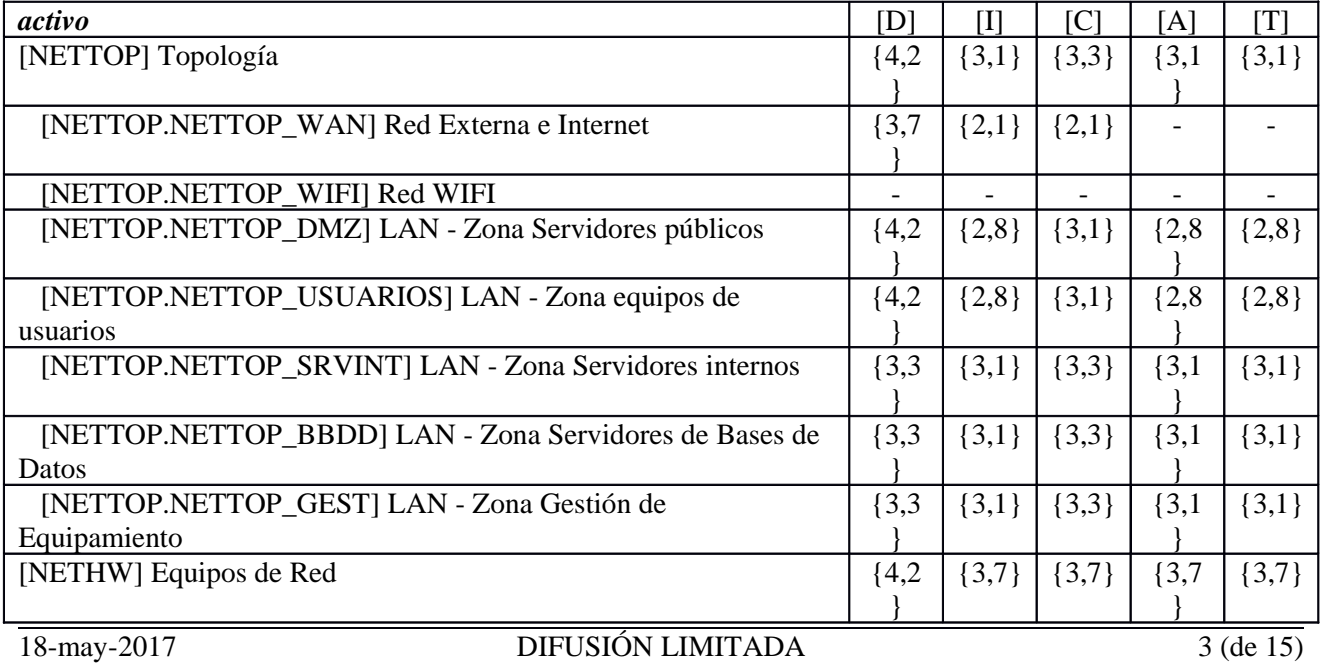

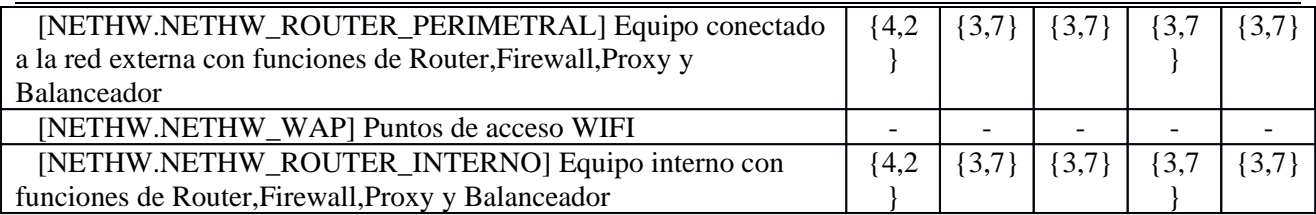

## **[UBI] Ubicaciones**

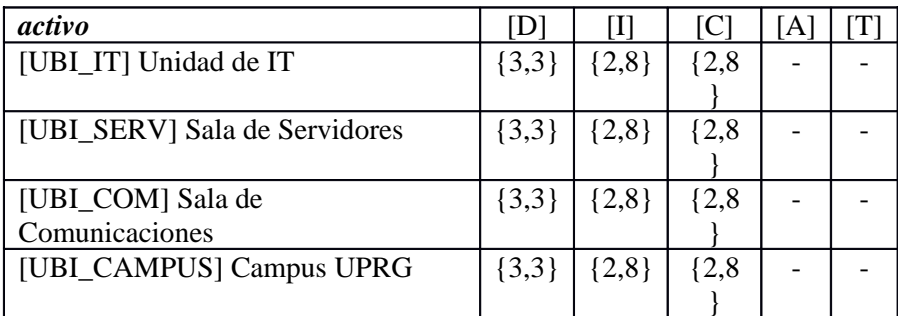

## **[P] Personas**

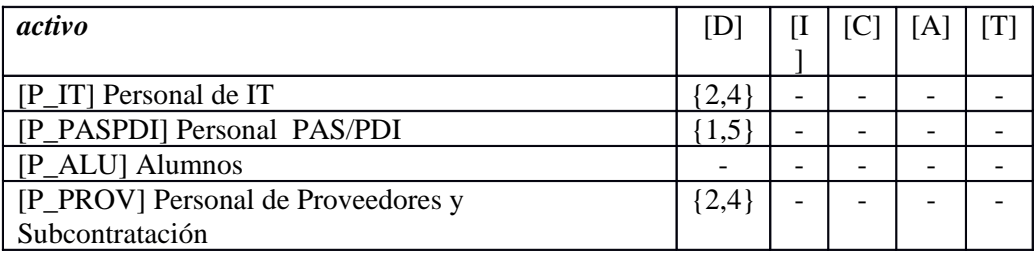

# **5.2. [D] disponibilidad**

## **[I] Capa de Información [Negocio]**

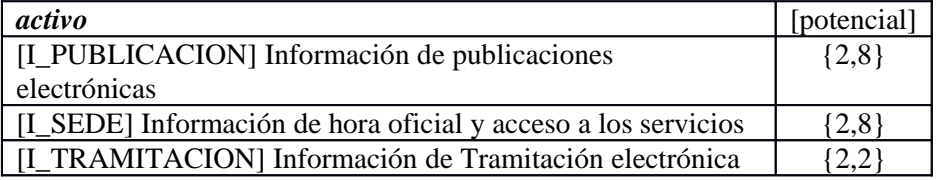

## **[S] Capa de Servicios [Negocio]**

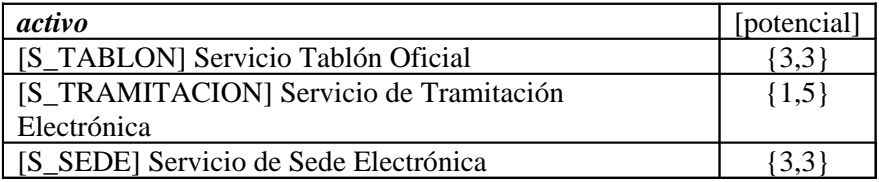

## **[A] Aplicaciones**

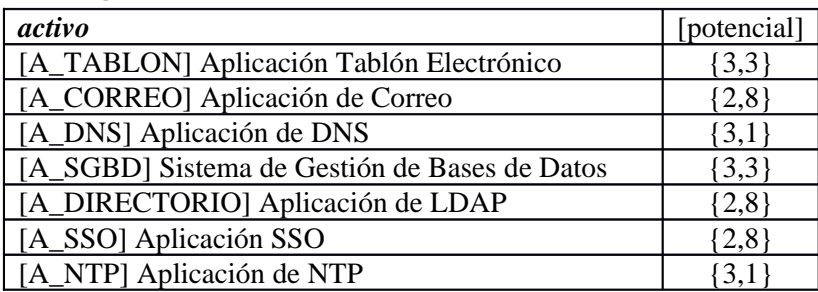

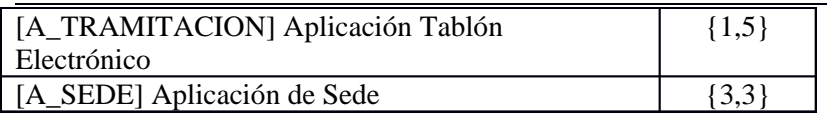

## **[IT] Servicios IT**

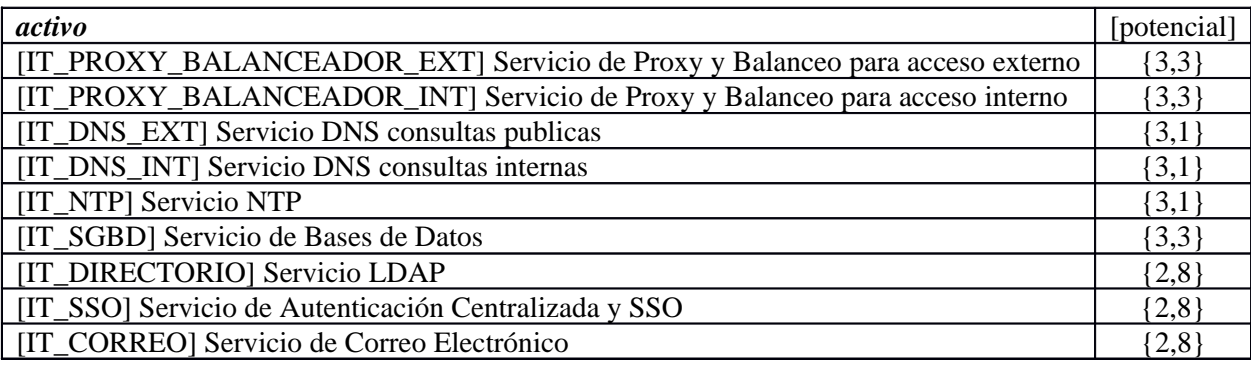

## **[H] Hosts**

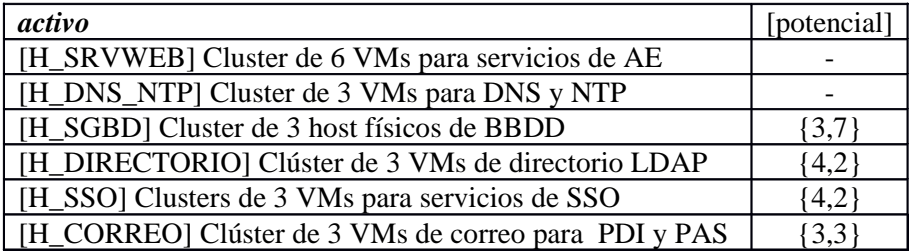

## **[HW] Hardware**

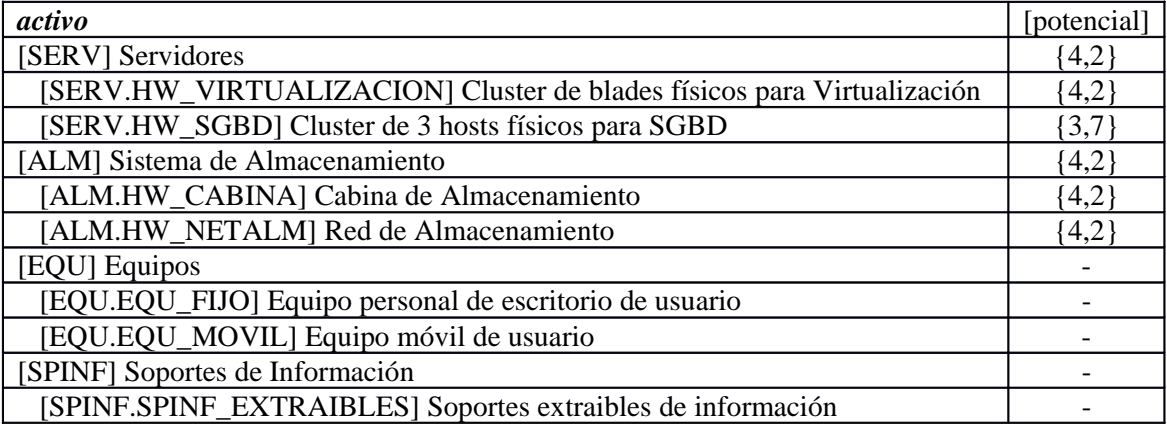

## **[NET] Redes y Comunicaciones**

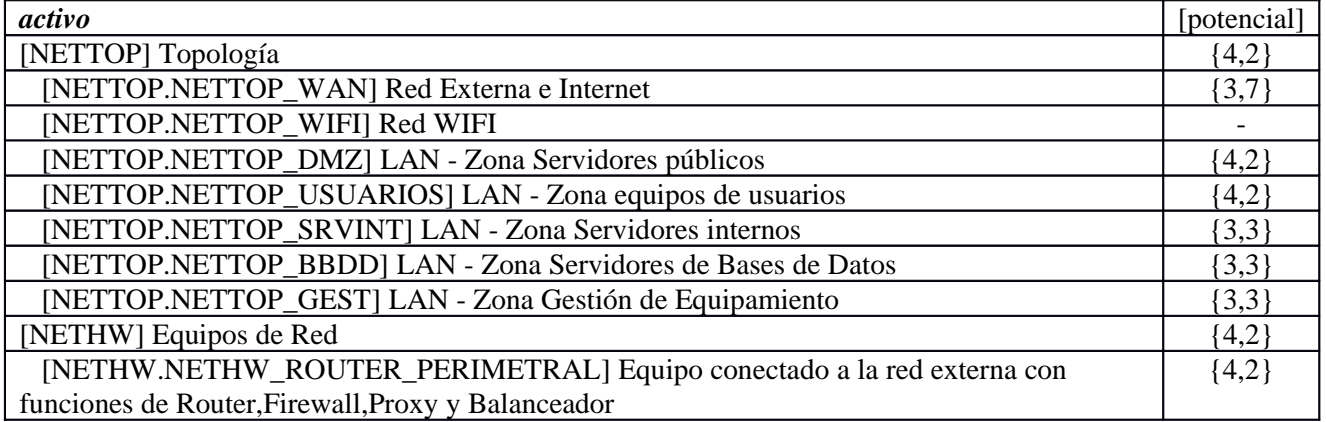

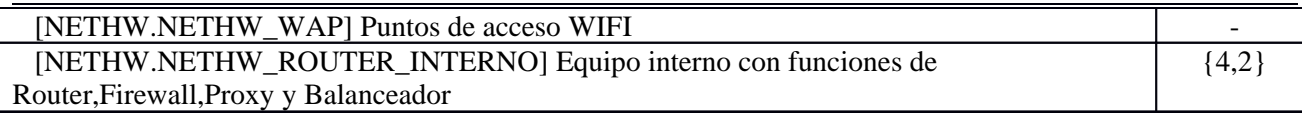

#### **[UBI] Ubicaciones**

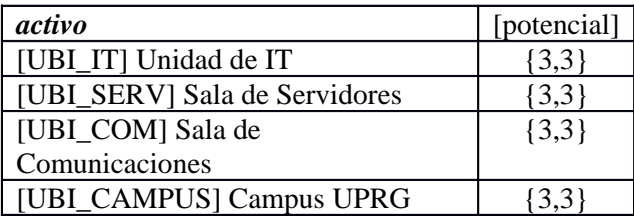

#### **[P] Personas**

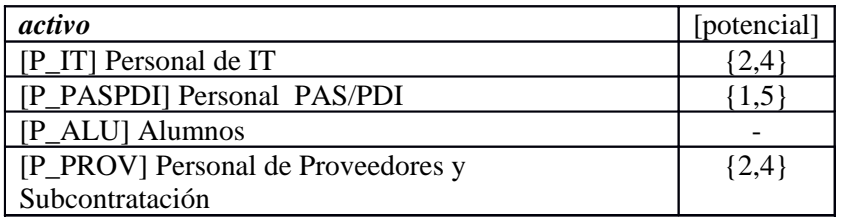

## **5.3. [I] integridad de los datos**

### **[I] Capa de Información [Negocio]**

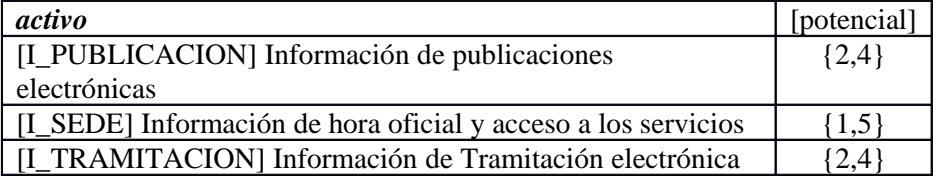

## **[S] Capa de Servicios [Negocio]**

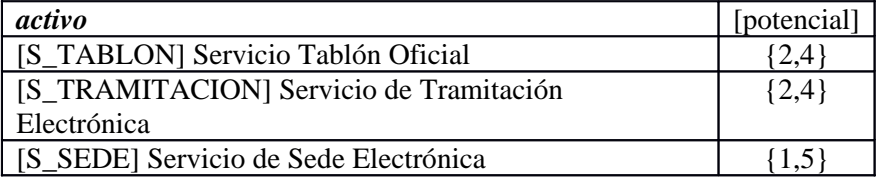

### **[A] Aplicaciones**

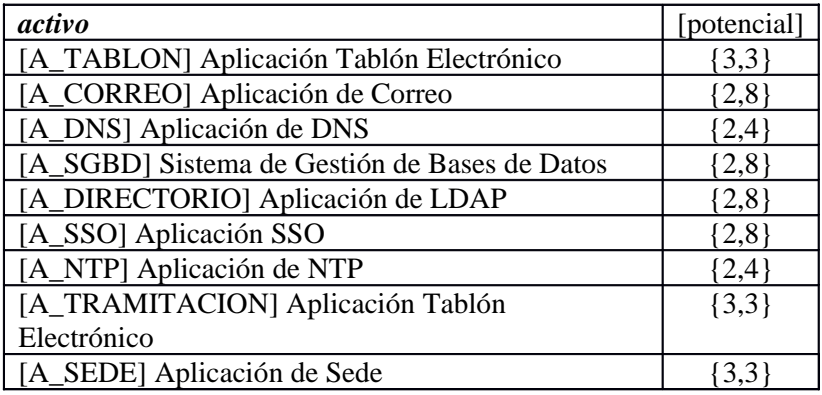

## **[IT] Servicios IT**

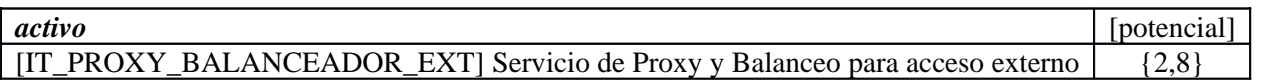

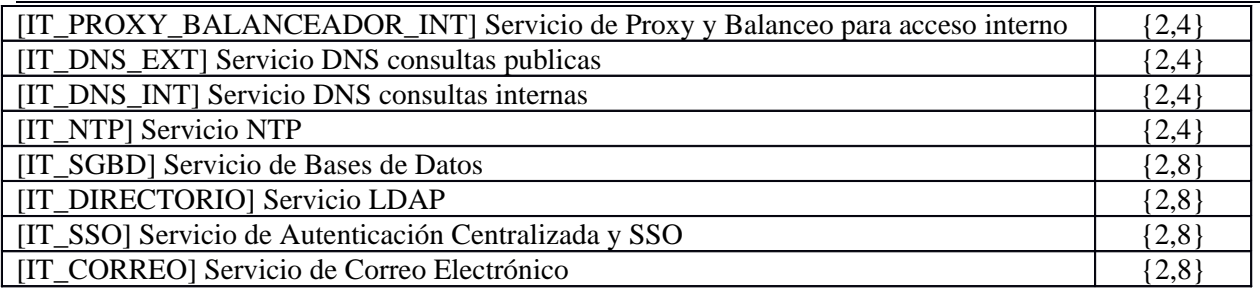

## **[H] Hosts**

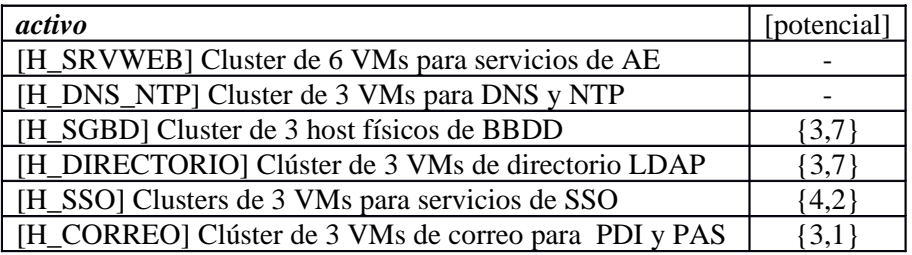

## **[HW] Hardware**

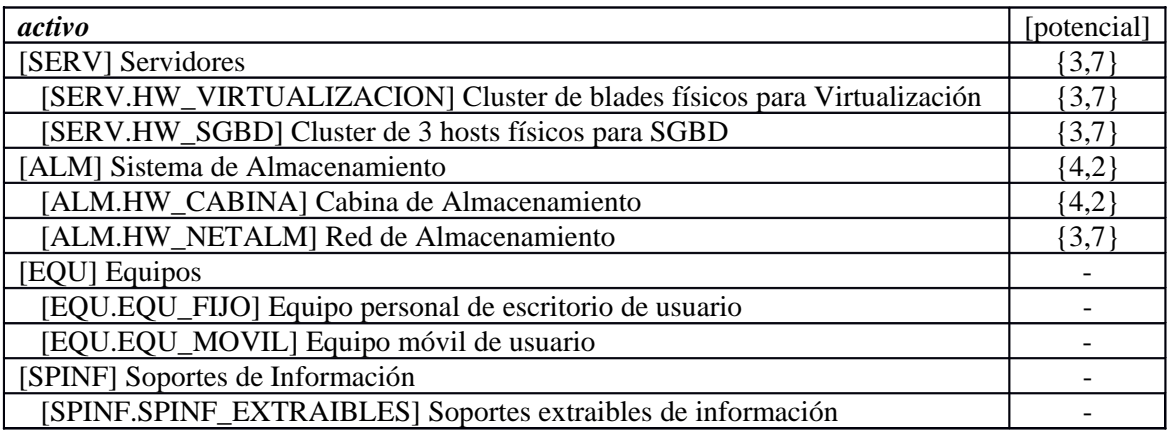

## **[NET] Redes y Comunicaciones**

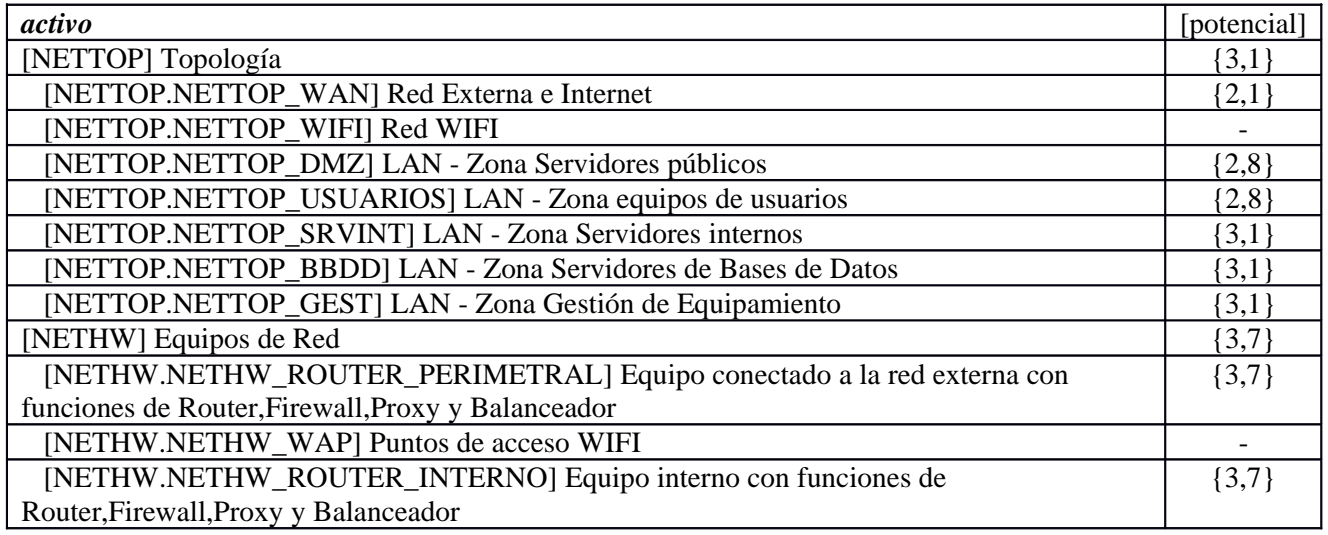

## **[UBI] Ubicaciones**

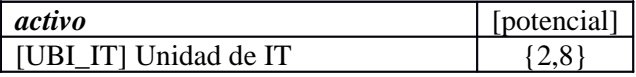

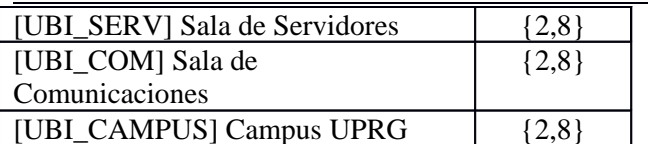

#### **[P] Personas**

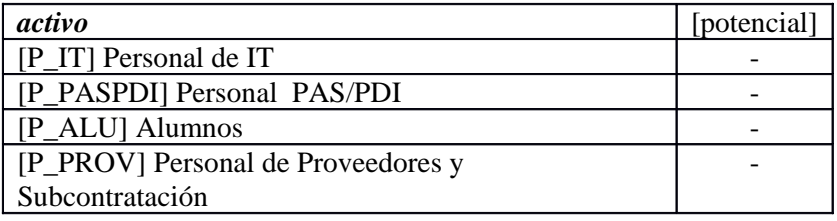

# **5.4. [C] confidencialidad de los datos**

## **[I] Capa de Información [Negocio]**

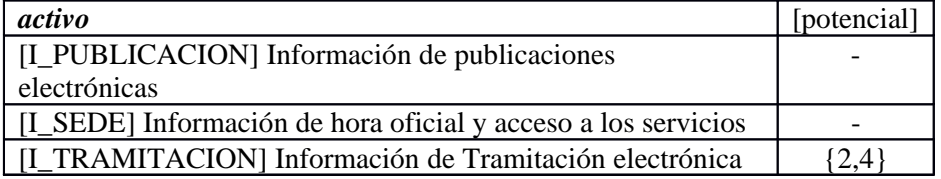

### **[S] Capa de Servicios [Negocio]**

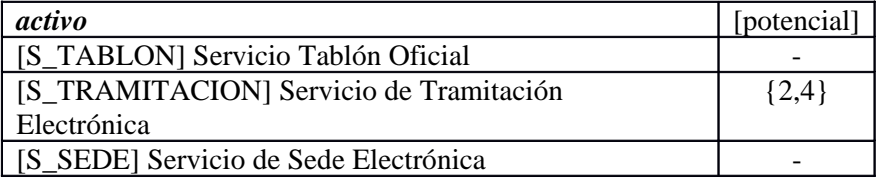

## **[A] Aplicaciones**

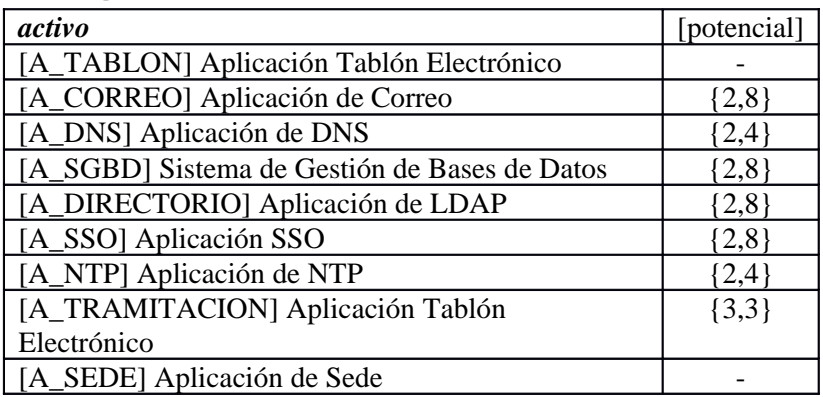

## **[IT] Servicios IT**

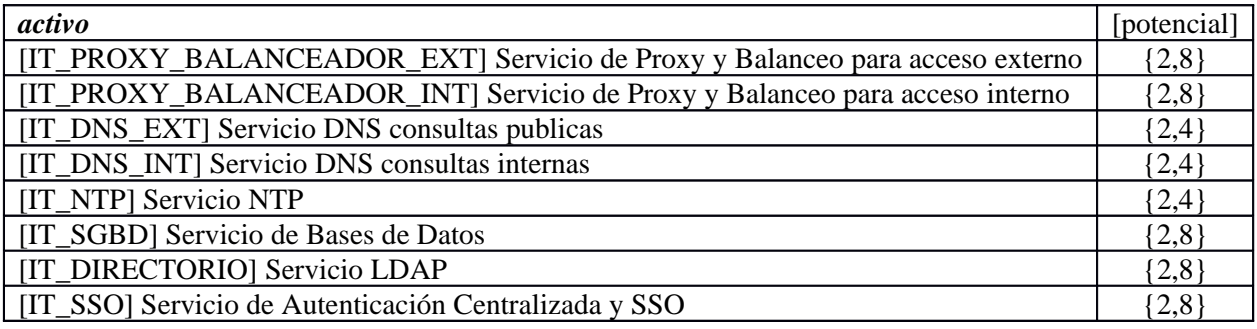

#### **[H] Hosts**

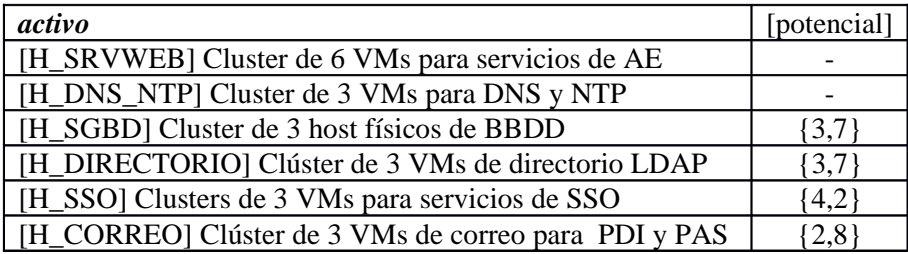

# **[HW] Hardware**

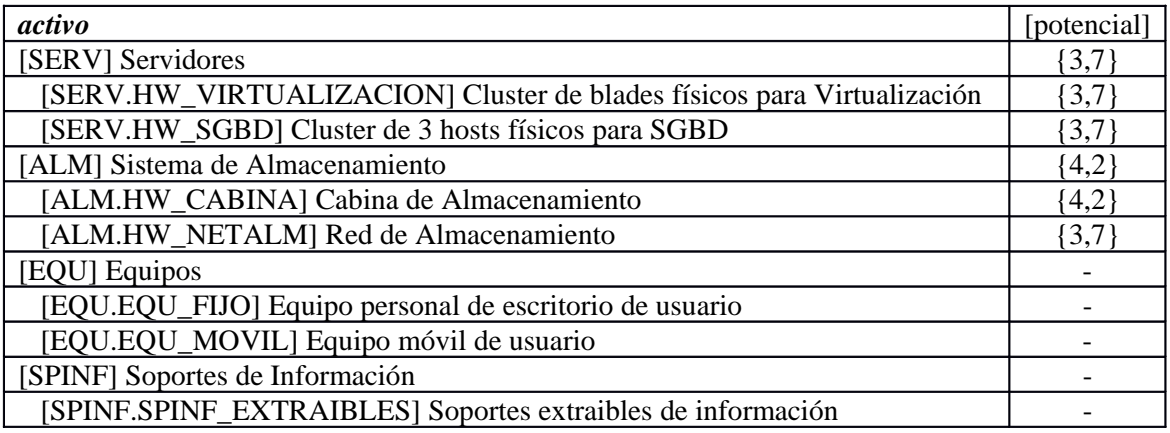

## **[NET] Redes y Comunicaciones**

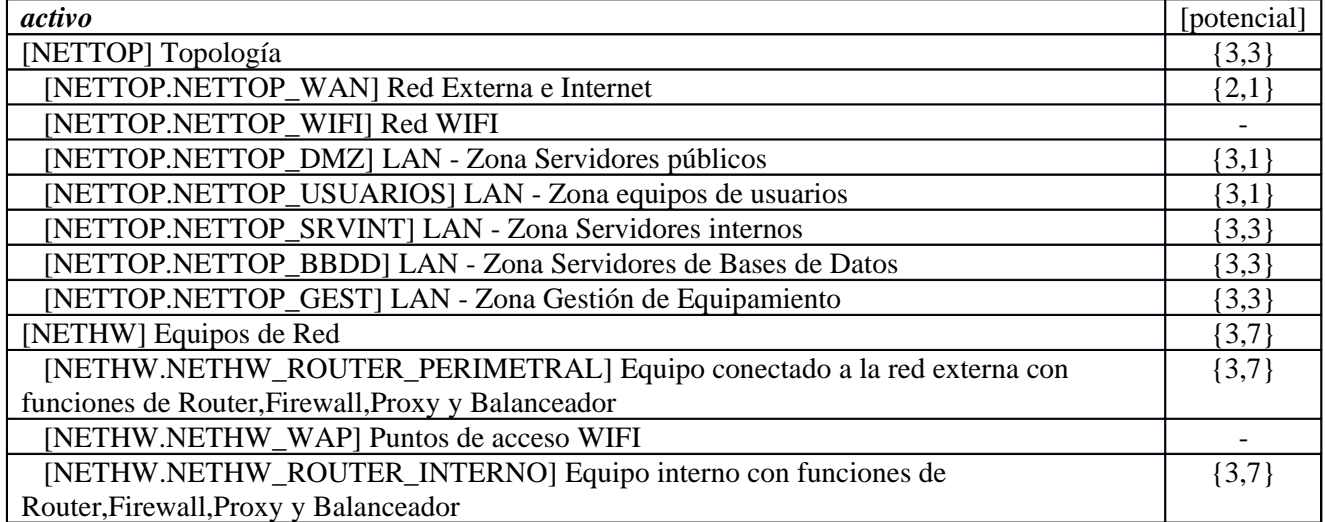

#### **[UBI] Ubicaciones**

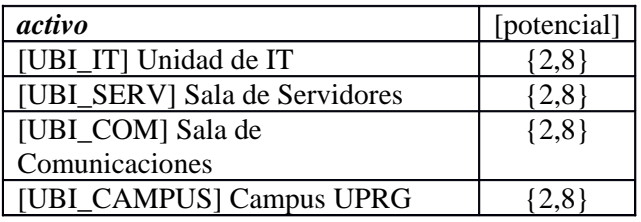

#### **[P] Personas**

**activo** [potencial]

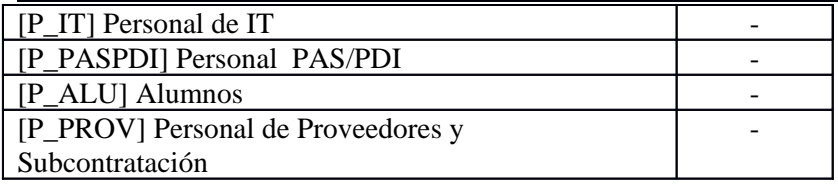

# **5.5. [A] autenticidad de los usuarios y de la información**

## **[I] Capa de Información [Negocio]**

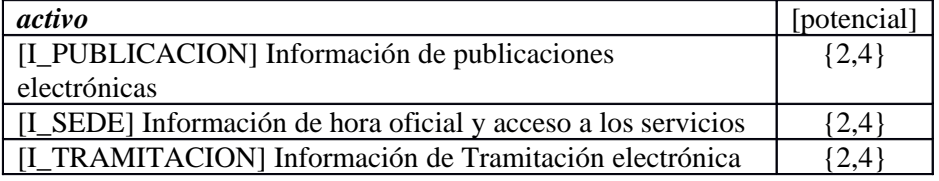

### **[S] Capa de Servicios [Negocio]**

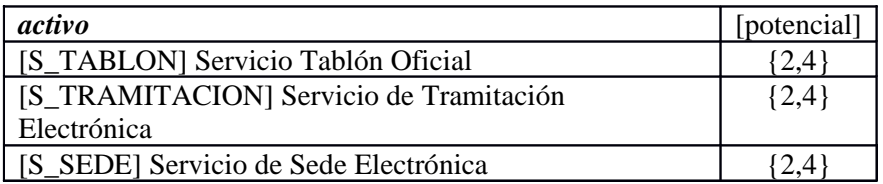

#### **[A] Aplicaciones**

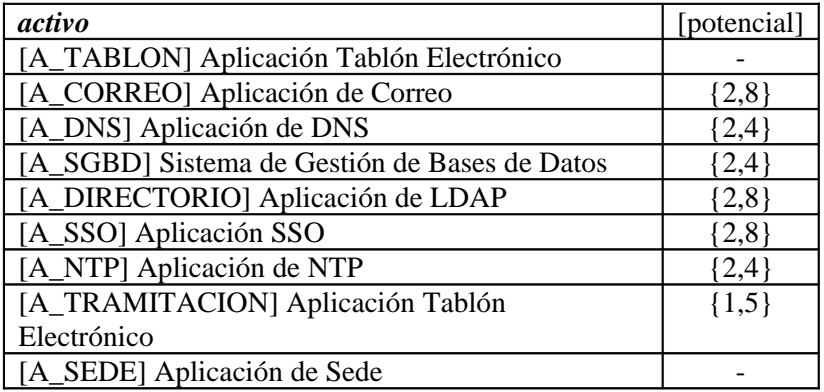

### **[IT] Servicios IT**

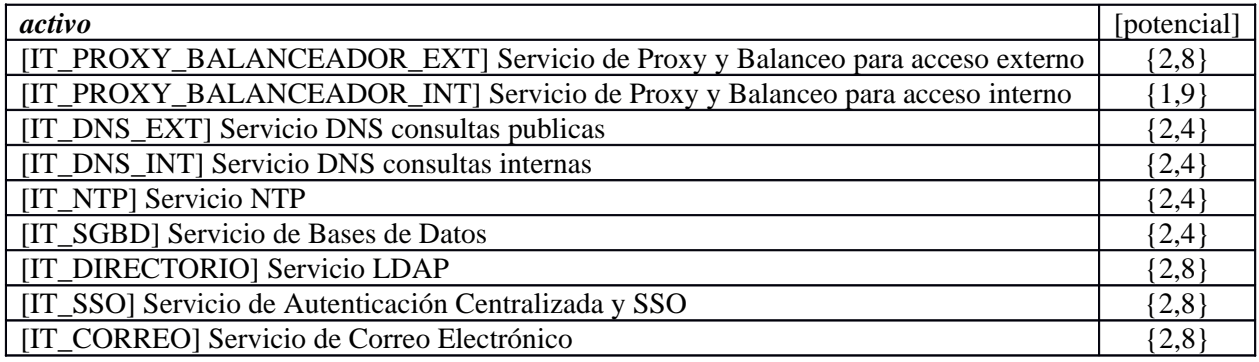

#### **[H] Hosts**

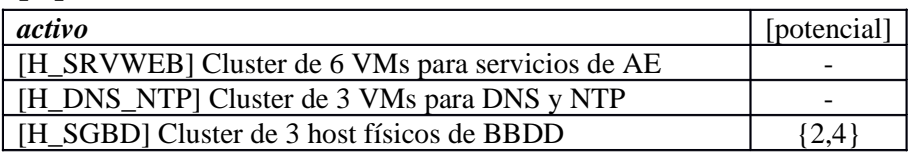

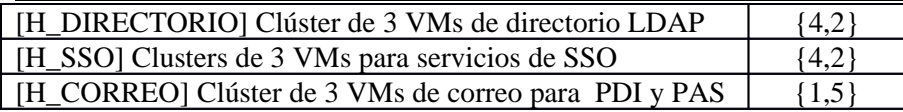

## **[HW] Hardware**

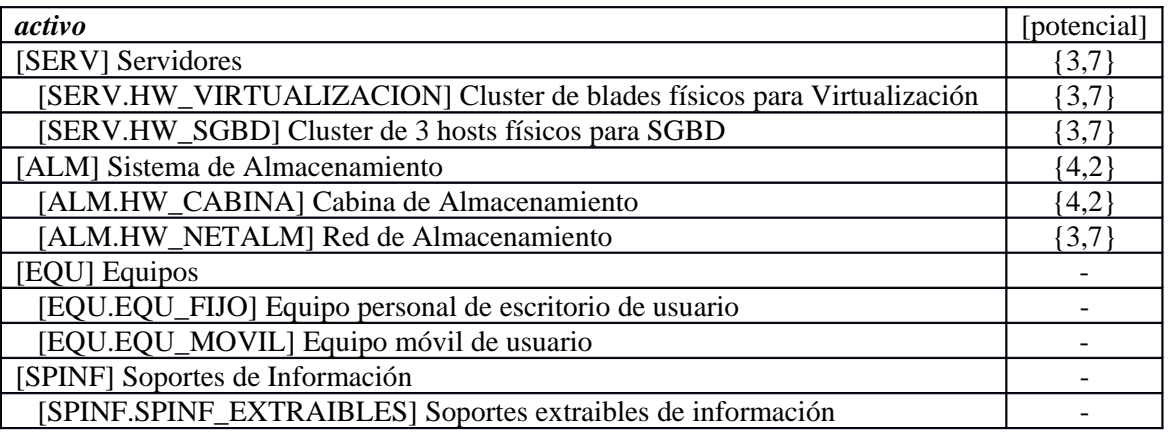

### **[NET] Redes y Comunicaciones**

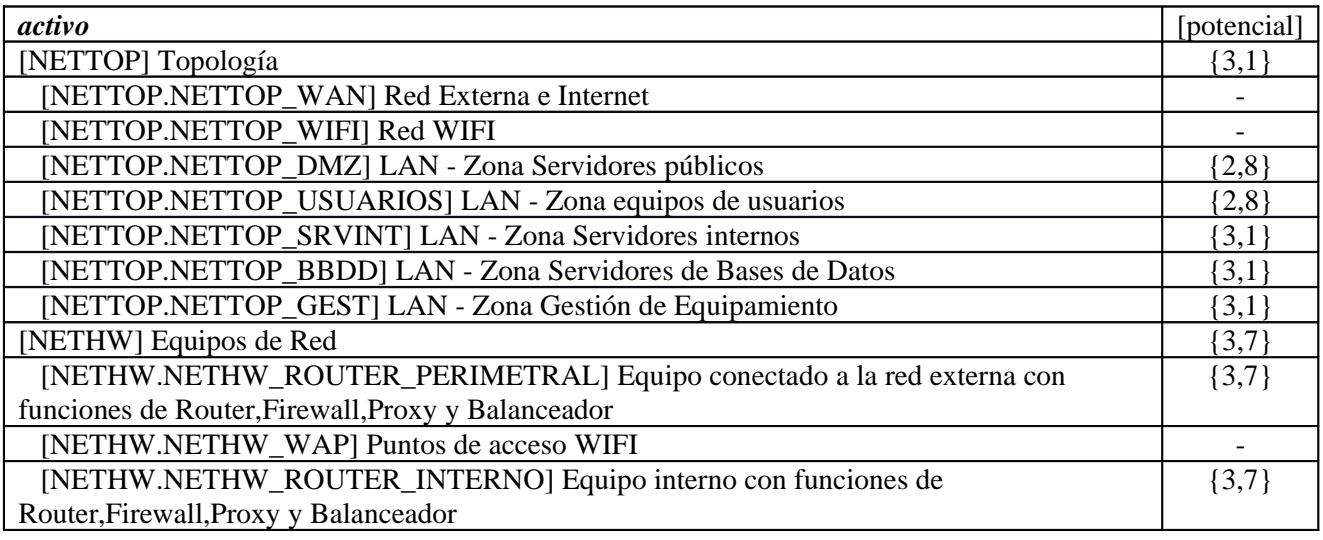

## **[UBI] Ubicaciones**

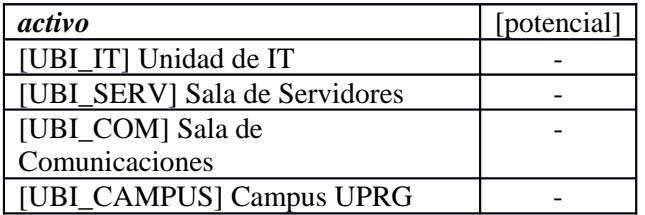

### **[P] Personas**

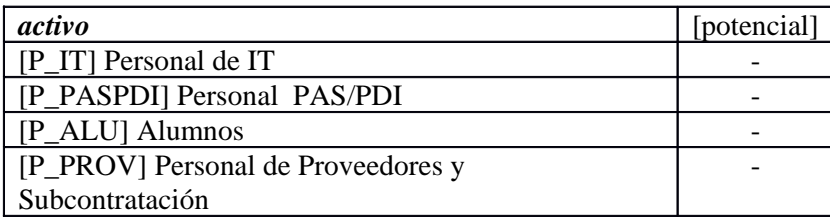

# **5.6. [T] trazabilidad del servicio y de los datos**

## **[I] Capa de Información [Negocio]**

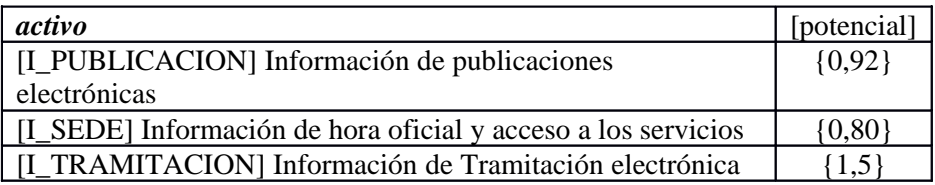

## **[S] Capa de Servicios [Negocio]**

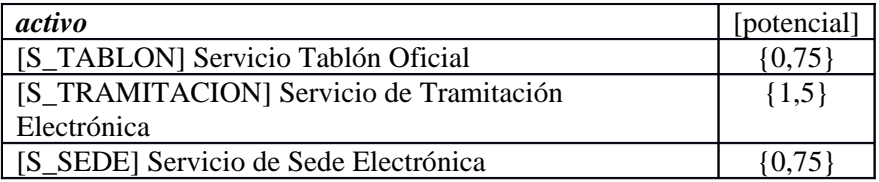

## **[A] Aplicaciones**

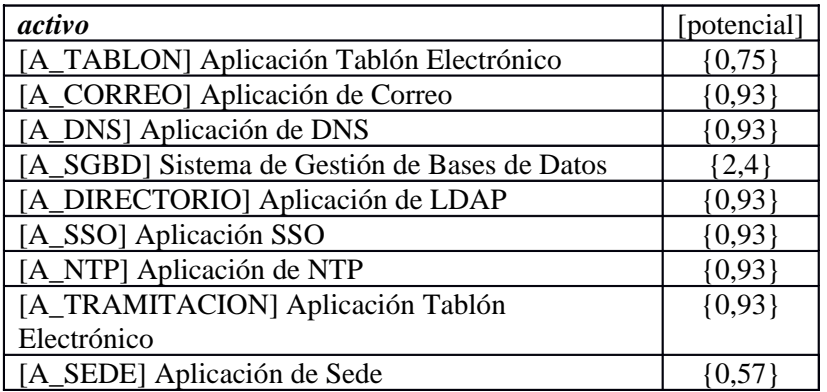

## **[IT] Servicios IT**

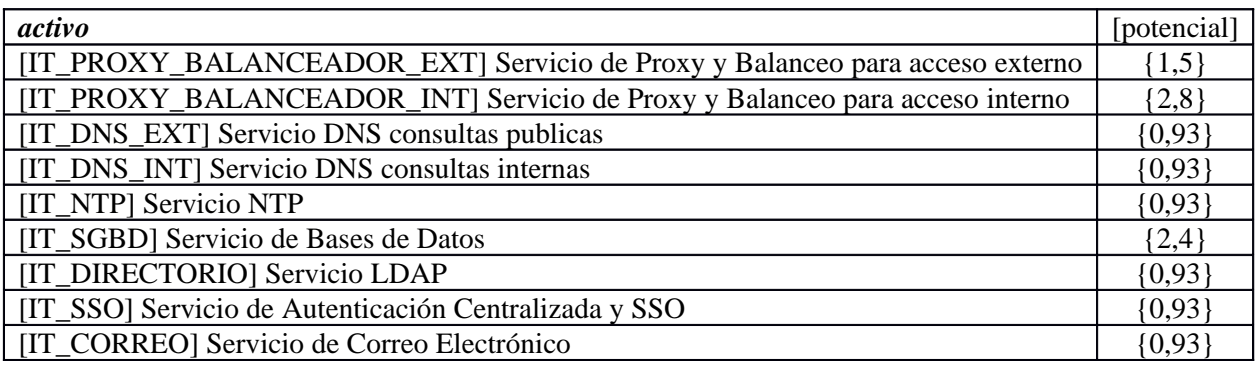

### **[H] Hosts**

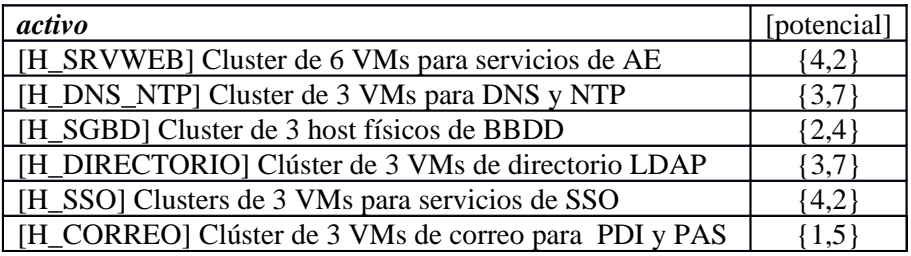

### **[HW] Hardware**

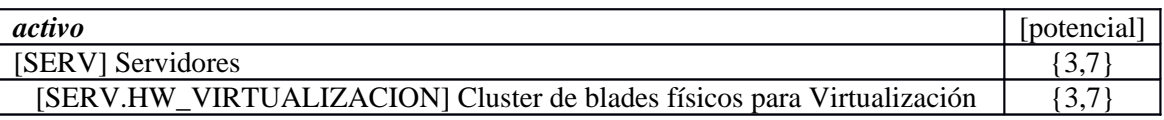

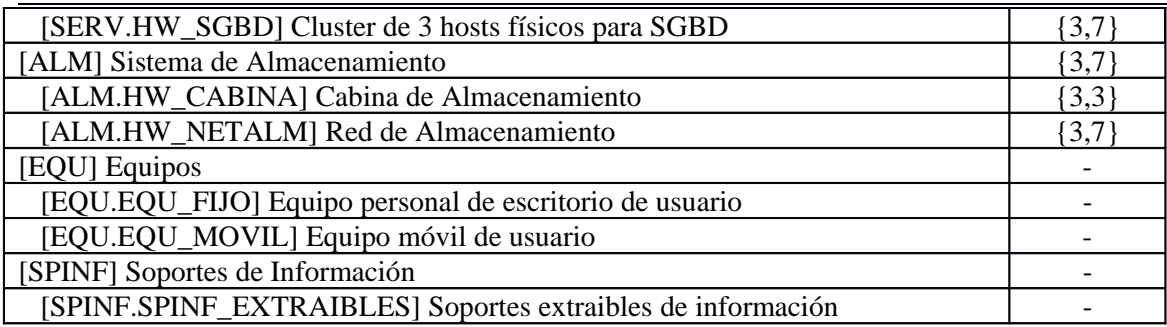

## **[NET] Redes y Comunicaciones**

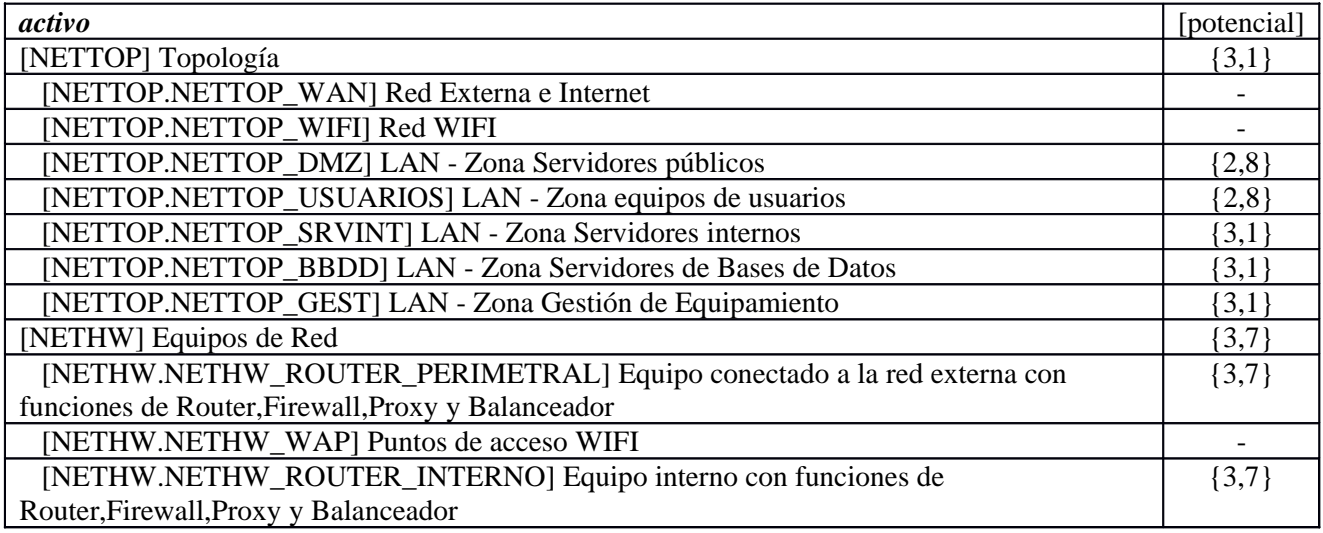

#### **[UBI] Ubicaciones**

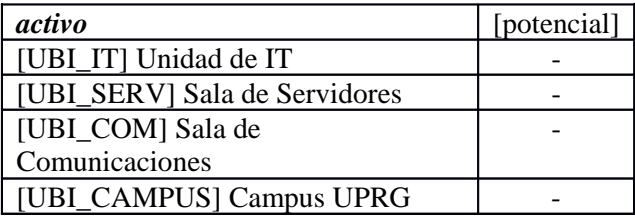

## **[P] Personas**

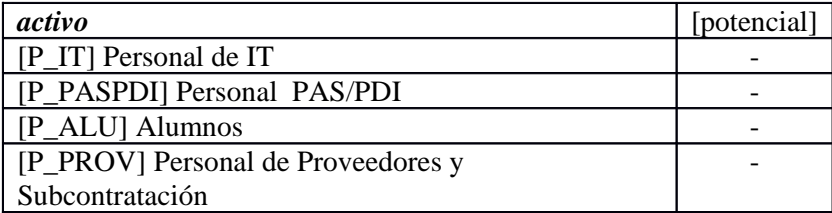

# **6. Riesgo repercutido**

# **6.1. Fase: [potencial]**

## **[I] Capa de Información [Negocio]**

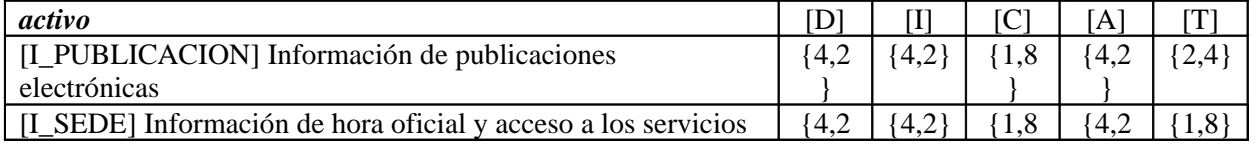

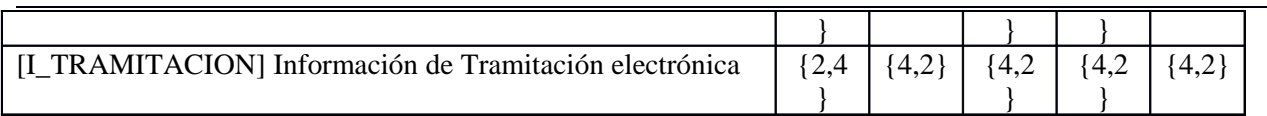

## **[S] Capa de Servicios [Negocio]**

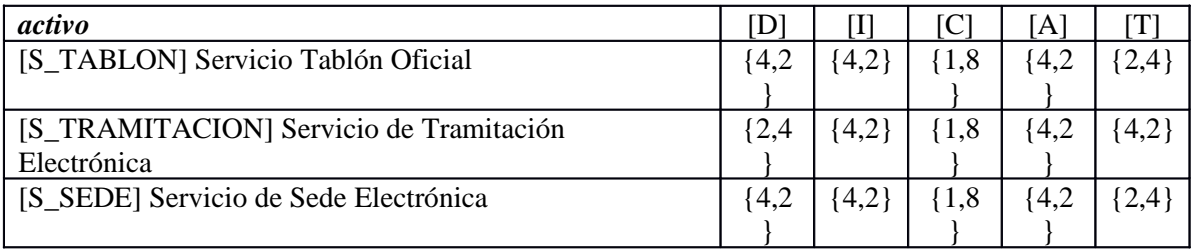

# **6.2. [D] disponibilidad**

### **[I] Capa de Información [Negocio]**

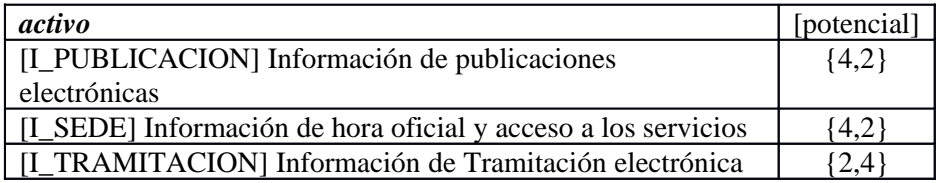

### **[S] Capa de Servicios [Negocio]**

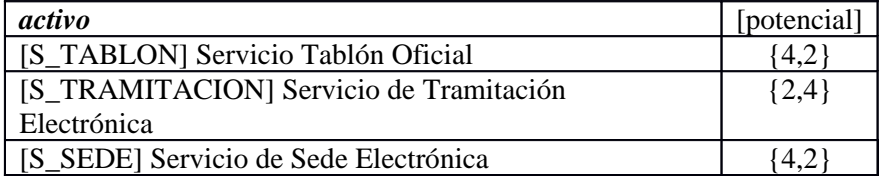

# **6.3. [I] integridad de los datos**

### **[I] Capa de Información [Negocio]**

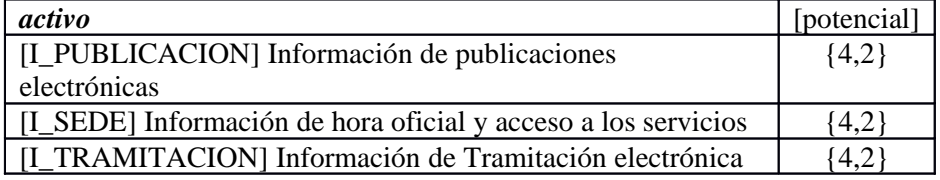

## **[S] Capa de Servicios [Negocio]**

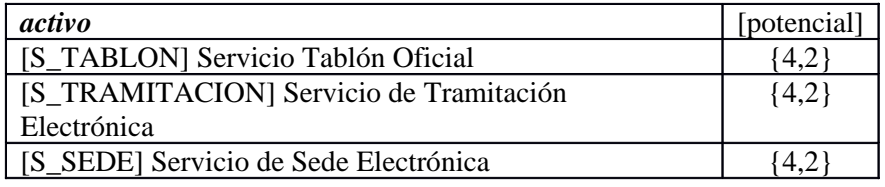

## **6.4. [C] confidencialidad de los datos**

### **[I] Capa de Información [Negocio]**

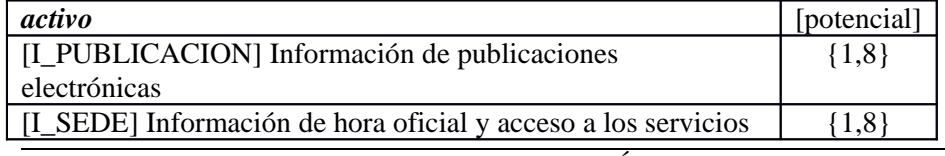

[I\_TRAMITACION] Información de Tramitación electrónica {4,2}

#### **[S] Capa de Servicios [Negocio]**

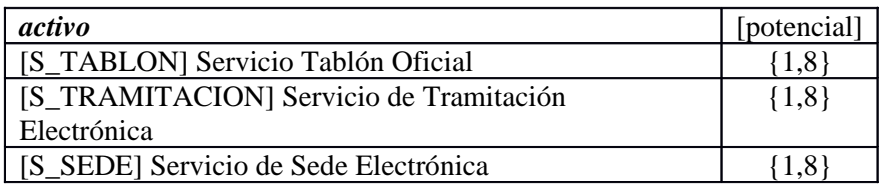

## **6.5. [A] autenticidad de los usuarios y de la información**

#### **[I] Capa de Información [Negocio]**

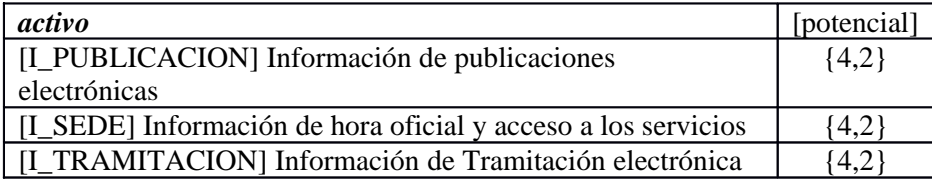

#### **[S] Capa de Servicios [Negocio]**

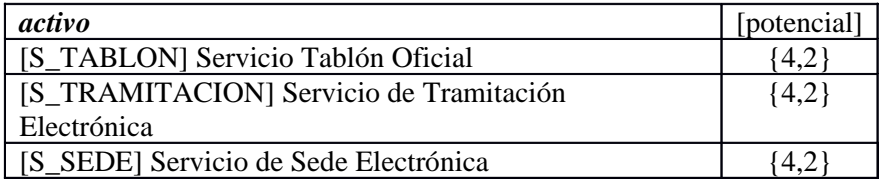

## **6.6. [T] trazabilidad del servicio y de los datos**

#### **[I] Capa de Información [Negocio]**

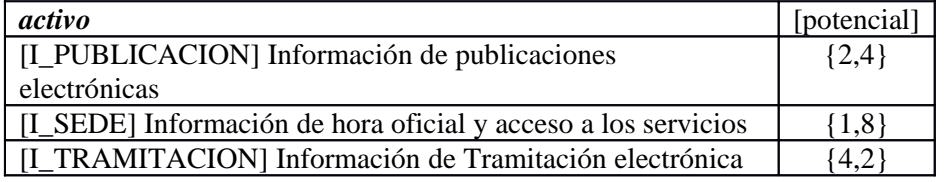

### **[S] Capa de Servicios [Negocio]**

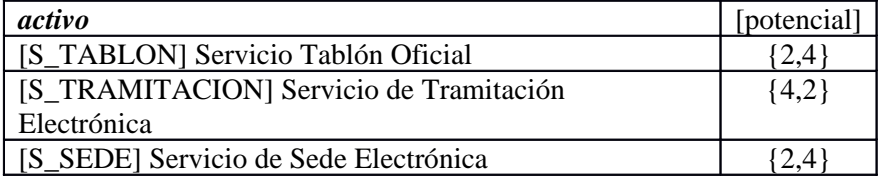